# Package 'gscreend'

April 12, 2022

Type Package

Title Analysis of pooled genetic screens

Version 1.8.0

Description Package for the analysis of pooled genetic screens (e.g. CRISPR-KO). The analysis of such screens is based on the comparison of gRNA abundances before and after a cell proliferation phase. The gscreend packages takes gRNA counts as input and allows detection of genes whose knockout decreases or increases cell proliferation.

License GPL-3

Encoding UTF-8

LazyData false

**Depends**  $R$  ( $>= 3.6$ )

Imports SummarizedExperiment, nloptr, fGarch, methods, BiocParallel, graphics

Suggests knitr, testthat, rmarkdown

VignetteBuilder knitr

RoxygenNote 6.1.1

biocViews Software, StatisticalMethod, PooledScreens, CRISPR

URL <https://github.com/imkeller/gscreend>

BugReports <https://github.com/imkeller/gscreend/issues>

git\_url https://git.bioconductor.org/packages/gscreend

git\_branch RELEASE\_3\_14

git\_last\_commit 56f9c2a

git\_last\_commit\_date 2021-10-26

Date/Publication 2022-04-12

Author Katharina Imkeller [cre, aut], Wolfgang Huber [aut]

Maintainer Katharina Imkeller <k.imkeller@dkfz.de>

### <span id="page-1-0"></span>R topics documented:

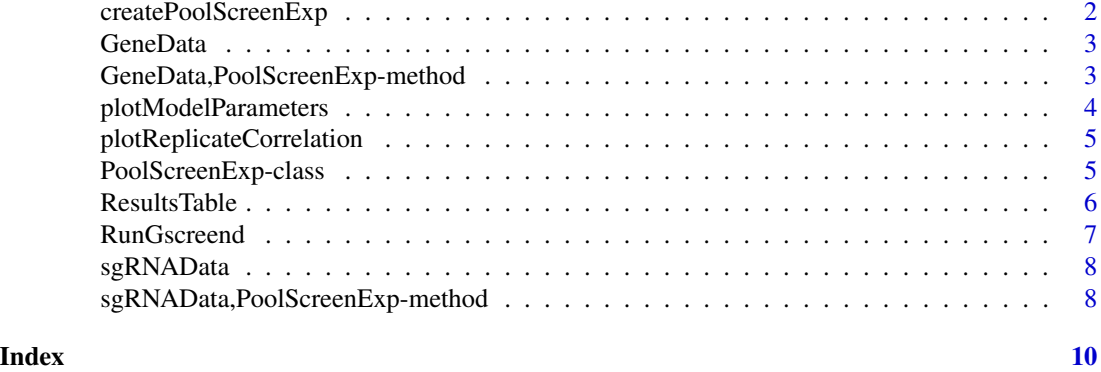

createPoolScreenExp *Create PoolScreenExp Experiment*

#### Description

Create PoolScreenExp Experiment

#### Usage

createPoolScreenExp(data)

#### Arguments

data Input data object containing gRNA level data (SummarizedExperiment)

#### Value

object PoolScreenExp object

#### Examples

```
raw_counts <- read.table(
                        system.file('extdata', 'simulated_counts.txt',
                        package = 'gscreend'),
                        header=TRUE)
counts_matrix <- cbind(raw_counts$library0, raw_counts$R0_0, raw_counts$R1_0)
```
rowData <- data.frame(sgRNA\_id = raw\_counts\$sgrna\_id, gene = raw\_counts\$Gene)

```
colData <- data.frame(samplename = c('library', 'R1', 'R2'),
timepoint = c('T0', 'T1', 'T1'))
```
library(SummarizedExperiment)

#### <span id="page-2-0"></span>GeneData 3

```
se <- SummarizedExperiment(assays=list(counts=counts_matrix),
rowData=rowData, colData=colData)
# create a PoolScreenExp experiment
pse <- createPoolScreenExp(se)
```
GeneData *GeneData: set and retrieve GeneData of PoolScreenExp*

#### Description

GeneData: set and retrieve GeneData of PoolScreenExp

#### Usage

GeneData(x)

#### Arguments

x PoolScreenExp object

#### Value

Gene slot of the object

#### Examples

```
# import a PoolScreenExp object that has been generated using
# RunGscreend()
pse_an <- readRDS(
system.file('extdata', 'gscreend_analysed_experiment.RData',
package = 'gscreend'))
```
GeneData(pse\_an)

GeneData,PoolScreenExp-method *Accessor function for the Gene slot of the PoolScreenExp class*

## Description

Accessor function for the Gene slot of the PoolScreenExp class

#### Usage

```
## S4 method for signature 'PoolScreenExp'
GeneData(x)
```
#### Arguments

x PoolScreenExp object

#### Value

Gene slot of the object

#### Examples

```
# import a PoolScreenExp object that has been generated using
# RunGscreend()
pse_an <- readRDS(
system.file('extdata', 'gscreend_analysed_experiment.RData',
package = 'gscreend'))
```
GeneData(pse\_an)

plotModelParameters *Plot model parameters from the fitting*

#### Description

Plot model parameters from the fitting

### Usage

```
plotModelParameters(object)
```
#### Arguments

object PoolScreenExp object

#### Value

plot

#### Examples

```
# import a PoolScreenExp object that has been generated using
# RunGscreend()
pse_an <- readRDS(
system.file('extdata', 'gscreend_analysed_experiment.RData',
package = 'gscreend'))
plotModelParameters(pse_an)
```
<span id="page-3-0"></span>

<span id="page-4-0"></span>plotReplicateCorrelation

*Plot replicate correlation*

#### Description

Plot replicate correlation

#### Usage

```
plotReplicateCorrelation(object, rep1 = "R1", rep2 = "R2")
```
#### Arguments

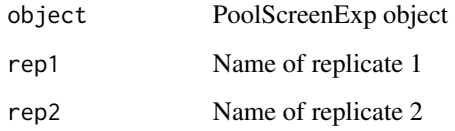

#### Value

replicate\_plot

#### Examples

```
# import a PoolScreenExp object that has been generated using RunGscreend()
pse_an <- readRDS(
system.file('extdata', 'gscreend_analysed_experiment.RData',
package = 'gscreend'))
plotReplicateCorrelation(pse_an, rep1 = 'R1', rep2 = 'R2')
```
PoolScreenExp-class *Class to store pooled CRISPR screening experiment*

#### Description

The poolScreenExp class is an S4 class used to store sgRNA and gene related data as well as parameters necessary for statistical model.

<span id="page-5-0"></span>sgRNAData A SummarizedExperiment containing the data related to sgRNAs.

- FittingIntervals A vector defining the limits of the intervals used for fitting of null model.
- LFCModelParameters A vector of parameters estimated when fitting the null model.

GeneData SummarizedExperiment containing the data related to genes.

FittingOptions A named list with options for fitting: IntervalFraction - fraction of sgRNAs used in every fitting interval (default 0.1), alphaCutoff - alpha cutoff for alpha RRA algorithm (default: 0.05).

ResultsTable *Extract a results table*

#### Description

Extract a results table

#### Usage

```
ResultsTable(object, direction = "negative")
```
#### Arguments

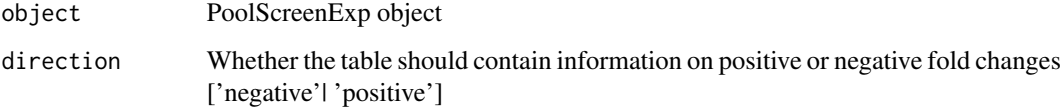

#### Value

plot

#### Examples

```
# import a PoolScreenExp object that has been generated using
# RunGscreend()
pse_an <- readRDS(
system.file('extdata', 'gscreend_analysed_experiment.RData',
package = 'gscreend'))
ResultsTable(pse_an, direction = 'negative')
```
<span id="page-6-0"></span>RunGscreend *run gscreend*

#### Description

run gscreend

#### Usage

```
RunGscreend(object, quant1 = 0.1, quant2 = 0.9, alphacutoff = 0.05)
```
#### Arguments

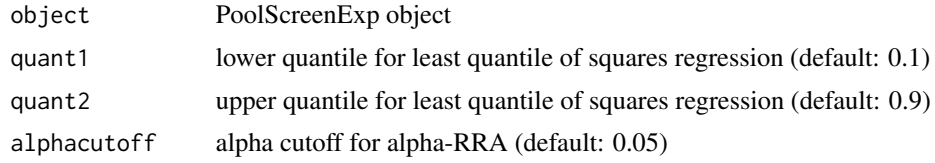

#### Value

object

#### Examples

```
raw_counts <- read.table(
                        system.file('extdata', 'simulated_counts.txt',
                        package = 'gscreend'),
                        header=TRUE)
# Create the PoolScreenExp to be analyzed
counts_matrix <- cbind(raw_counts$library0, raw_counts$R0_0, raw_counts$R1_0)
rowData <- data.frame(sgRNA_id = raw_counts$sgrna_id,
gene = raw_counts$Gene)
colData <- data.frame(samplename = c('library', 'R1', 'R2'),
timepoint = c('T0', 'T1', 'T1'))
library(SummarizedExperiment)
se <- SummarizedExperiment(assays=list(counts=counts_matrix),
rowData=rowData, colData=colData)
pse <- createPoolScreenExp(se)
# Run Analysis
pse_an <- RunGscreend(pse)
```
<span id="page-7-0"></span>

#### Description

sgRNAData: set and retrieve sgRNAData of PoolScreenExp

#### Usage

sgRNAData(x)

#### Arguments

x PoolScreenExp object

#### Value

sgRNA slot of the object

#### Examples

```
# import a PoolScreenExp object that has been generated using
# RunGscreend()
pse_an <- readRDS(
system.file('extdata', 'gscreend_analysed_experiment.RData',
package = 'gscreend'))
```
sgRNAData(pse\_an)

sgRNAData,PoolScreenExp-method

*Accessor function for the sgRNA slot of the PoolScreenExp class*

#### Description

Accessor function for the sgRNA slot of the PoolScreenExp class

#### Usage

```
## S4 method for signature 'PoolScreenExp'
sgRNAData(x)
```
#### Arguments

x PoolScreenExp object

#### Value

sgRNA slot of the object

#### Examples

```
# import a PoolScreenExp object that has been generated using
# RunGscreend()
pse_an <- readRDS(
system.file('extdata', 'gscreend_analysed_experiment.RData',
package = 'gscreend'))
```
sgRNAData(pse\_an)

# <span id="page-9-0"></span>Index

createPoolScreenExp, [2](#page-1-0)

GeneData, [3](#page-2-0) GeneData,PoolScreenExp-method, [3](#page-2-0)

plotModelParameters, [4](#page-3-0) plotReplicateCorrelation, [5](#page-4-0) PoolScreenExp-class, [5](#page-4-0)

ResultsTable, [6](#page-5-0) RunGscreend, [7](#page-6-0)

sgRNAData, [8](#page-7-0) sgRNAData,PoolScreenExp-method, [8](#page-7-0)